# **Design and Application of Hybrid Network Control System Based on CAN Bus and GPRS**

Presented by **Aswin Ramakrishnan**

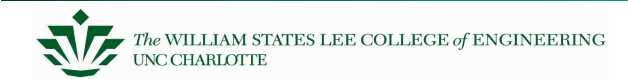

#### **Points of Interest**

- CAN Bus
- GPRS
- TMS320F2812
- Hybrid Network
- Heat Exchange Station

# **CAN Bus**

- • What?
	- A message based protocol
	- $-$  Specifically for automotive applications
	- $-$  Developed by Robert Bosch GmbH.
	- A multi-master broadcast serial bus protocol.
	- Connects Nodes.
- Why?
	- High Cost Performance Ratio
	- Error Handling
	- Fine Fault Confinement
- How?
	- Host Processor and CAN Controller.

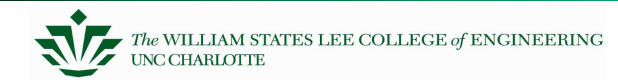

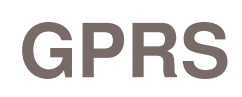

- What?
	- A Packet oriented mobile data service.
	- Supports P2P, IP and X.25 protocols
- Why?
	- Covers hundreds of kilometers.
	- Mobility.
	- Quick and Easy.
- How?
	- Uses TDMA.
	- Down-link is on first come first serve basis.
	- Up-link is based on reservation ALOHA.

## **TMS320F2812**

- What?
	- TMS DSP Generation, F2812 Flash Device.
	- By Texas Instruments.
- Why?
	- Harvard Architecture
	- Low Power Design
	- Shorter Instruction Cycle
- How?
	- $-$  I/O part is used to realize different functions

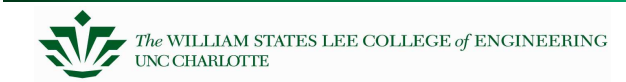

# **Hybrid Network**

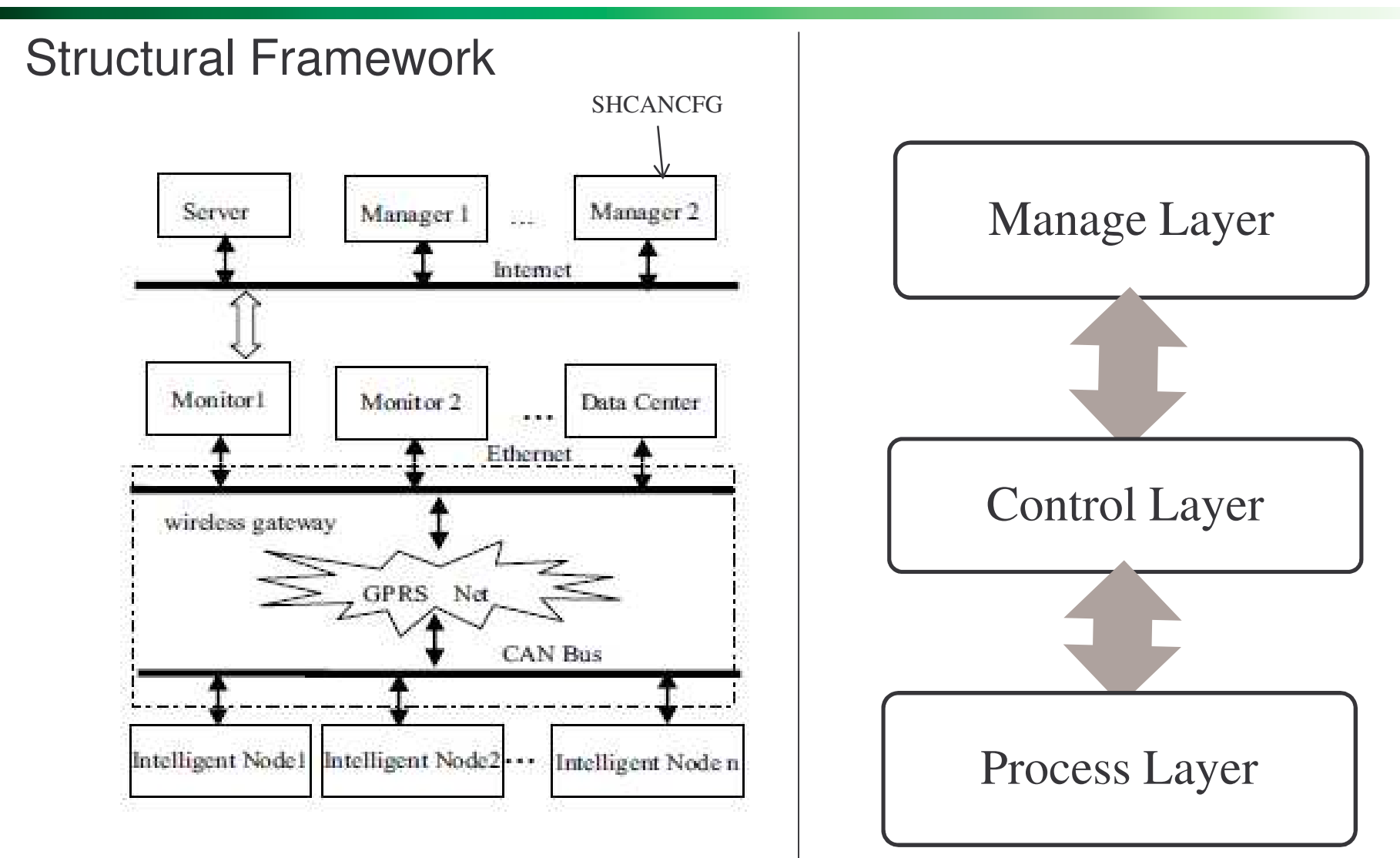

#### **GPRS IP Modem**

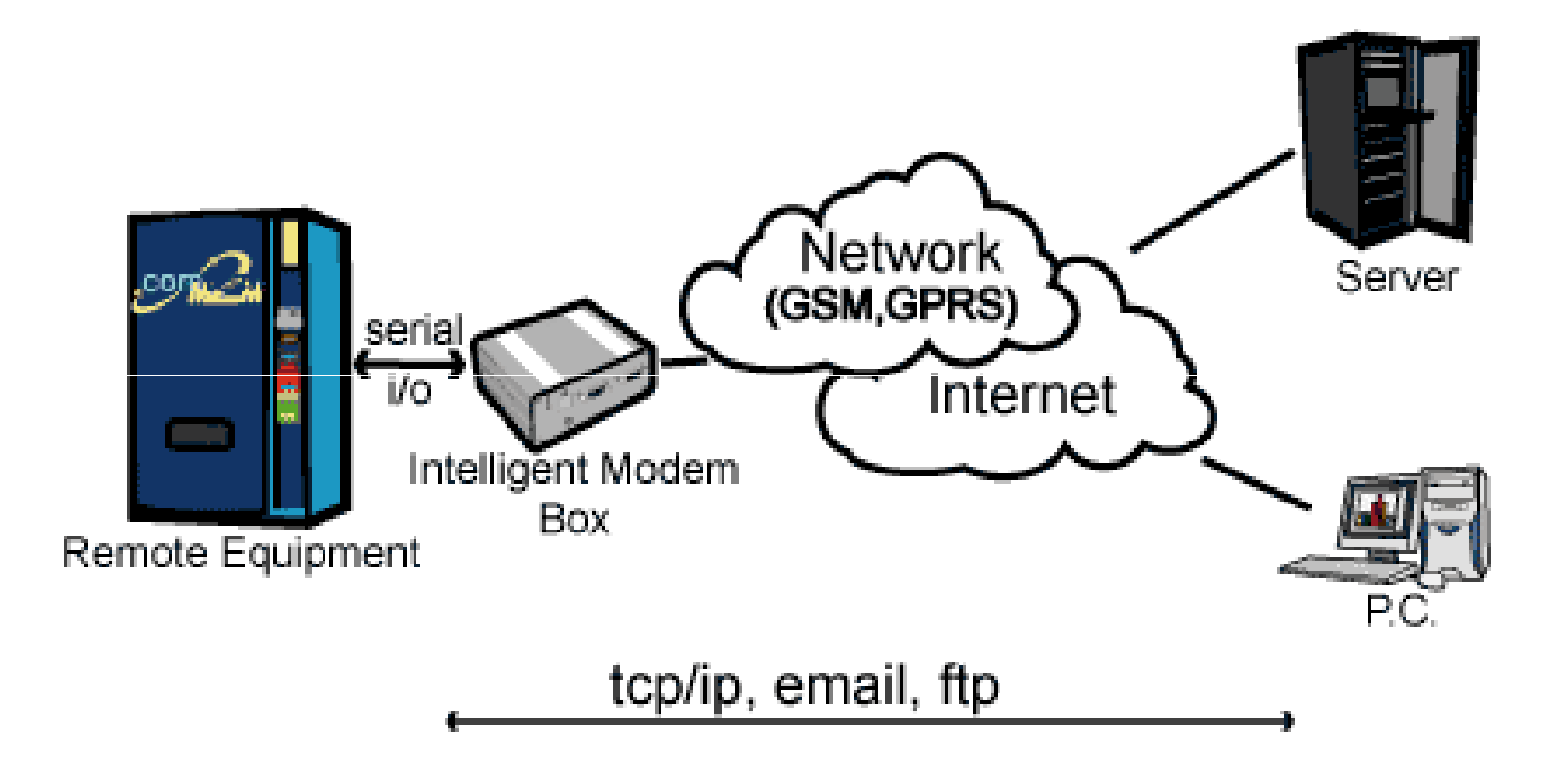

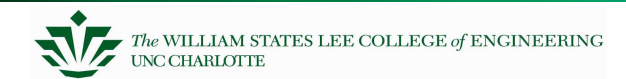

#### **SHCANCFG**

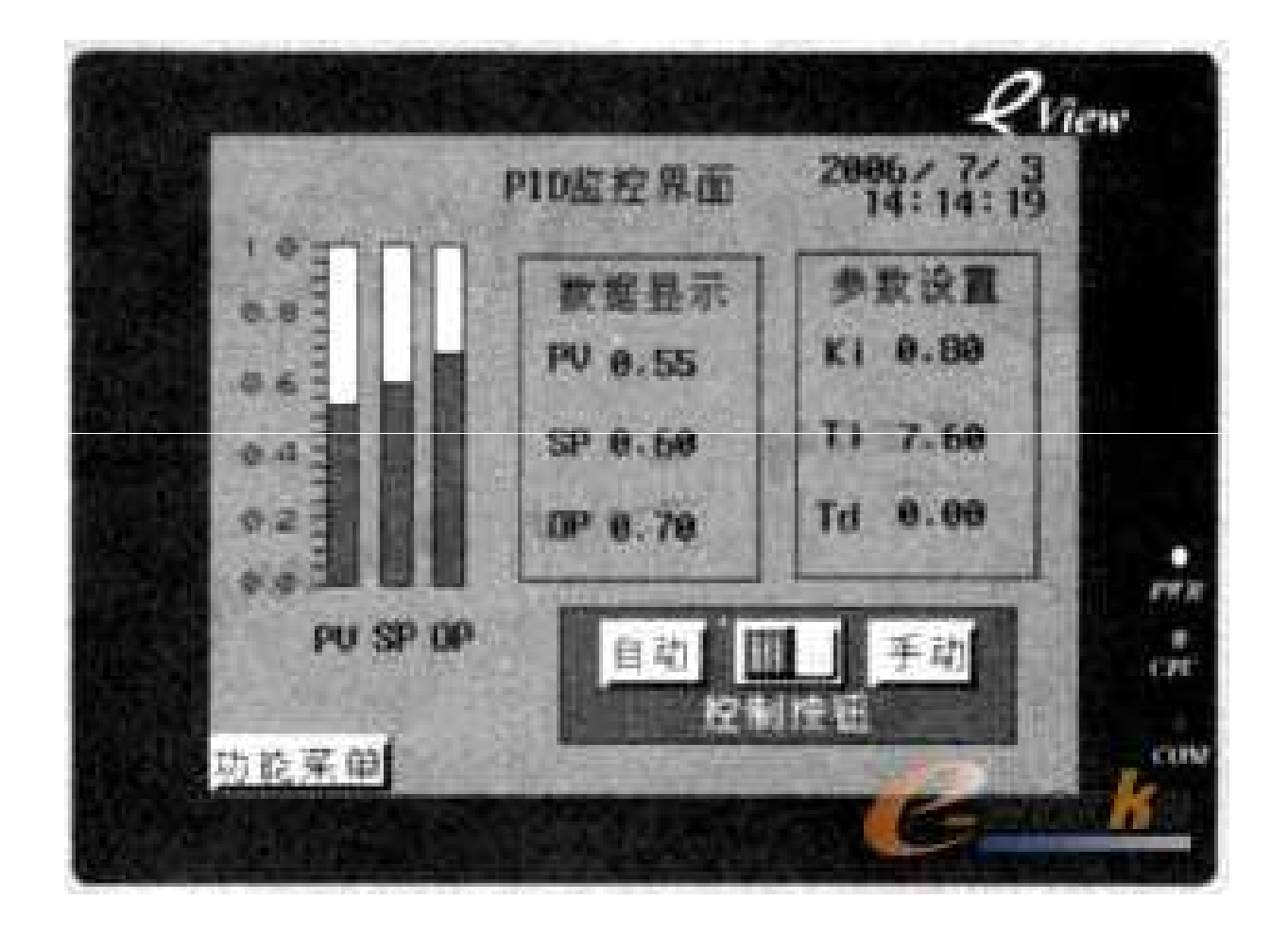

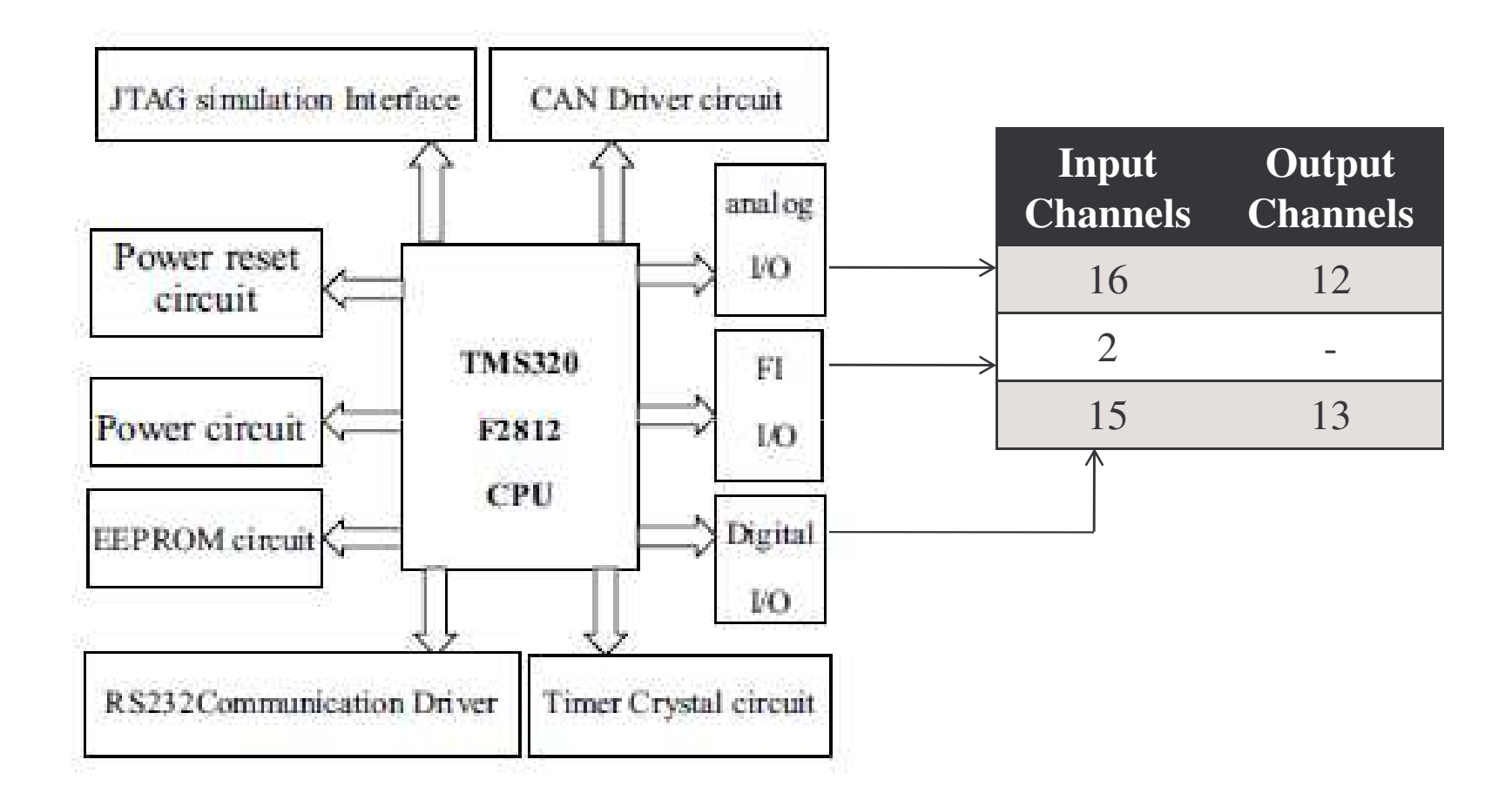

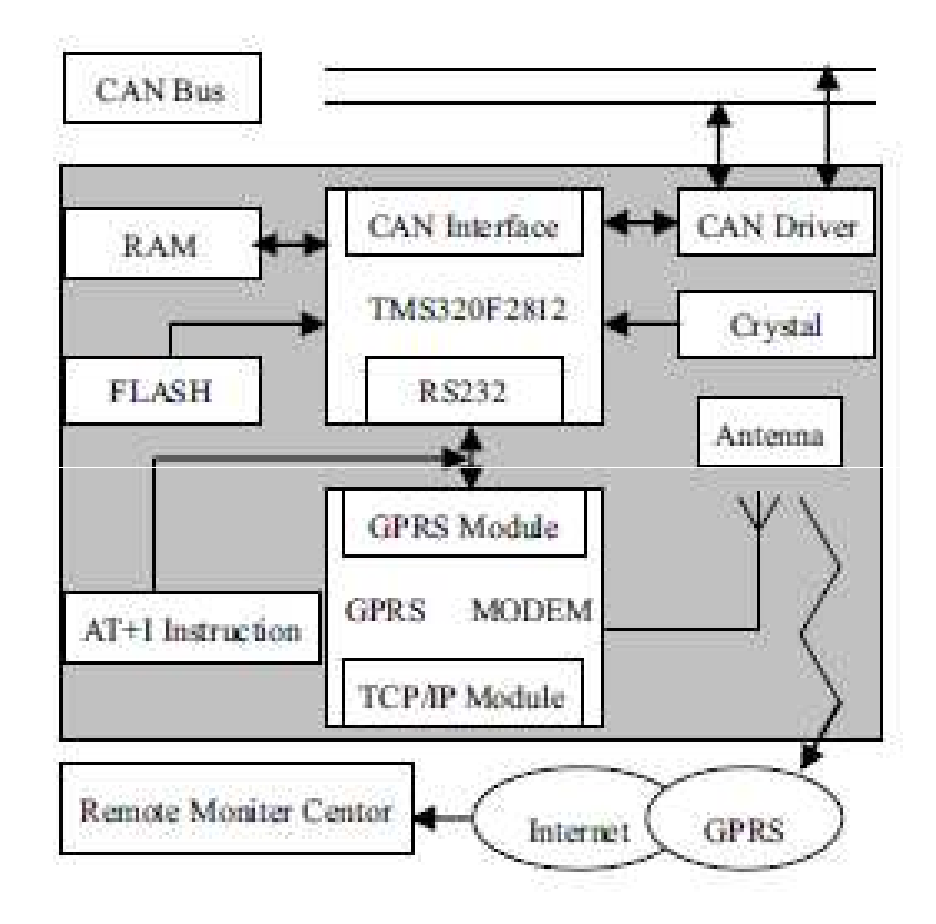

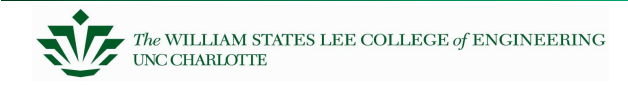

## **CAN Communication Software Flow**

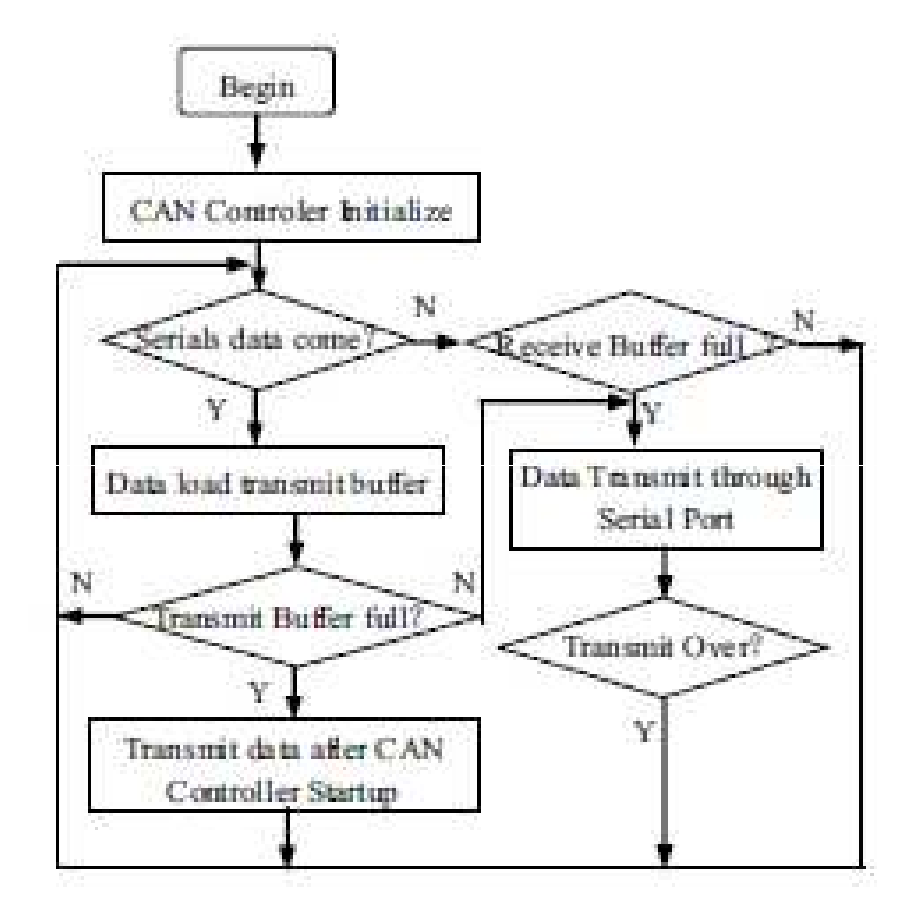

## **GPRS Communication Software Flow**

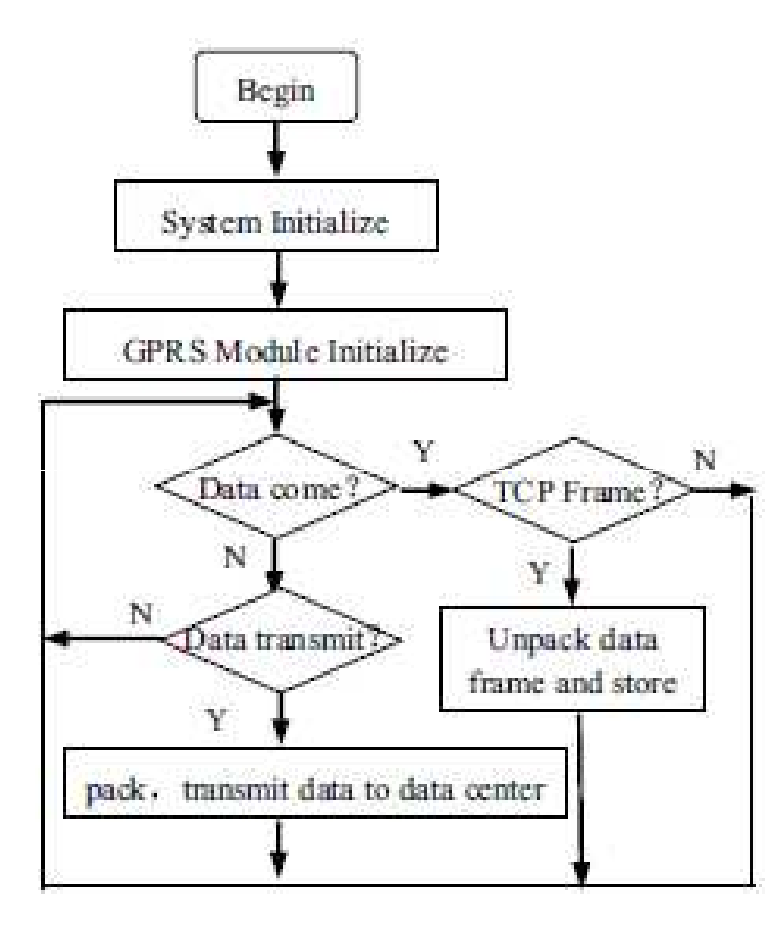

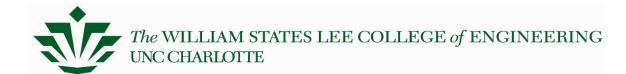

# **Applied Instance**

- $\bullet$ Heating Center in Dalian City
- System Function
	- § Data Acquisition and Control
	- § Data Display and Analysis
	- § Alarm
	- § Data Storage and Retrieval
	- § Security

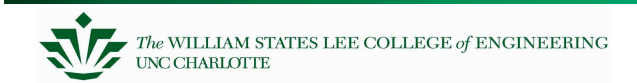

## **References**

- http://www.kvaser.com/can/
- http://mescal.imag.fr/membres/bruno.gaujal/Publications/gaujalNavetCAN.pdf
- http://canbuskit.com/what.php
- http://en.wikipedia.org/wiki/Controller\_area\_network
- http://en.wikipedia.org/wiki/General\_Packet\_Radio\_Service
- http://focus.ti.com/lit/ds/symlink/tms320f2812.pdf

•http://ieeexplore.ieee.org/Xplore/login.jsp?url=http://ieeexplore.ieee.org/iel5/4805632/48 10407/04810582.pdf%3Farnumber%3D4810582&authDecision=-203

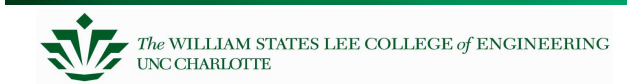